# 生成 Token

目录 [Hide]

1. 描述

#### 2. 参数

- 3. [HTTP](http://manage.india.resellerclub.com/kb/answer/804) 方法
- 4. 测试 URL 请求范例
- 5. 返回值

### 描述 [Top](http://manage.india.resellerclub.com/kb/answer/821)

如果下级代理商验证成功,验证下级代理并返回验证 token。

### 参数 [Top](http://manage.india.resellerclub.com/kb/answer/821)

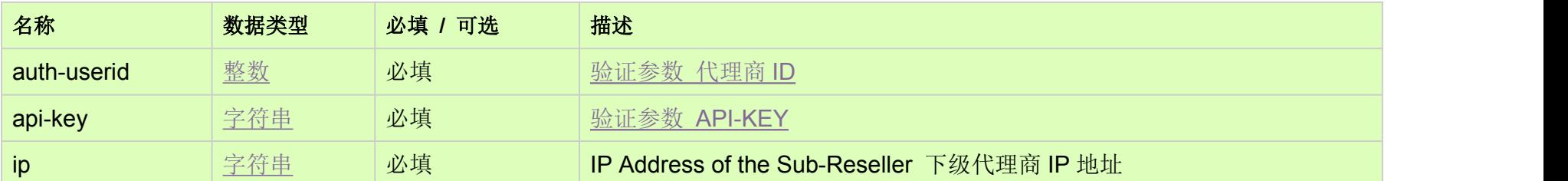

# HTTP 方法 [Top](http://manage.india.resellerclub.com/kb/answer/821)

GET

测试 URL 请求范例 [Top](http://manage.india.resellerclub.com/kb/answer/821)

https://test.httpapi.com/api/resellers/generate-token.json?auth-userid=0&api-key=key&ip=1.1.1.1

## 返回值 [Top](http://manage.india.resellerclub.com/kb/answer/821)

如果下级代理商被验证成功则返回如下信息:

公司

姓名

下级代理商品牌名称

代理商 ID

用户名

母代理 ID

下级代理商账号状态

用户 ID

技术联系人邮箱地址

技术联系 URL

记账货币单位

销售货币单位

密码是否过期

退出 URL

控制面板及邮箱账号的语言首选项

国家

如出现任何错误,状态会返回值为 Error 并附带一条错误信息